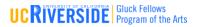

## GLUCK DIGITAL DIY CURRICULUM SYLLABUS 2020-2021

#### EDUCATION | HEALTH | CULTURE | CREATIVITY

Introduce | Inspire | Involve | Impact

# Joseph Santarromana, Gluck Department Coordinator Gluck Office

#### Title:

Sounds in The Air: Sound Design, How Sound Can Help Construct the World in Film

#### Abstract:

An introduction to how sound is used in film to shape the space inside the world of film. Explore what sounds you associate to specific places such as; a big city, a forest or a duck pond. How some sounds can affect moods and how sound can focus attention to a specific person, place or thing in a film. Watch the video then try the listening activity.

#### Target Audience:

K - 2nd grade, 3rd-6th grade, Family Learning

#### Learning Objectives/Outcomes:

By using this Digital DIY Curriculum you will learn how sounds can be used to define a place and affect mood and focus. Through the activity you will learn an exercise to strengthen your listening skills and expand your audio perception of the world around you.

#### **Biography:**

**Joseph Santarromana** is the Program Coordinator for the Gluck Fellows Program at UCR. He has been an exhibiting artist for 28 years and an art educator for 20 years.

The Gluck Fellows Program of the Arts, celebrating its 25th anniversary in 2021, has a strong record in the community for arts education in schools and community centers. Gluck fellows are widely known for their outreach visits presenting over 700 in-person live sessions annually! Christine Leapman, Assistant Director, and Joseph Santarromana, Program Coordinator, are available to help you organize and navigate your Gluck Classroom Fellowship.

#### Gluck Creative Classroom Digital DIY files: Sounds in The Air: Sound Design, How Sound Can Help Construct the World in Film.pdf

## **Elements of the Digital DIY Curriculum**

1. Sounds In The Air: Syllabus

## **Topic Presentation**

2. Sounds In The Air: Sound Design.pdf - Interactive Topic Presentation Visual Aid pdf

3. Sounds In The Air: Sound Design Video – narrated Topic Presentation Visual Aid Video Activity:

- 4. Sounds in The Air Video-Activity
- 5. Sounds In The Air.pdf- Activity worksheet